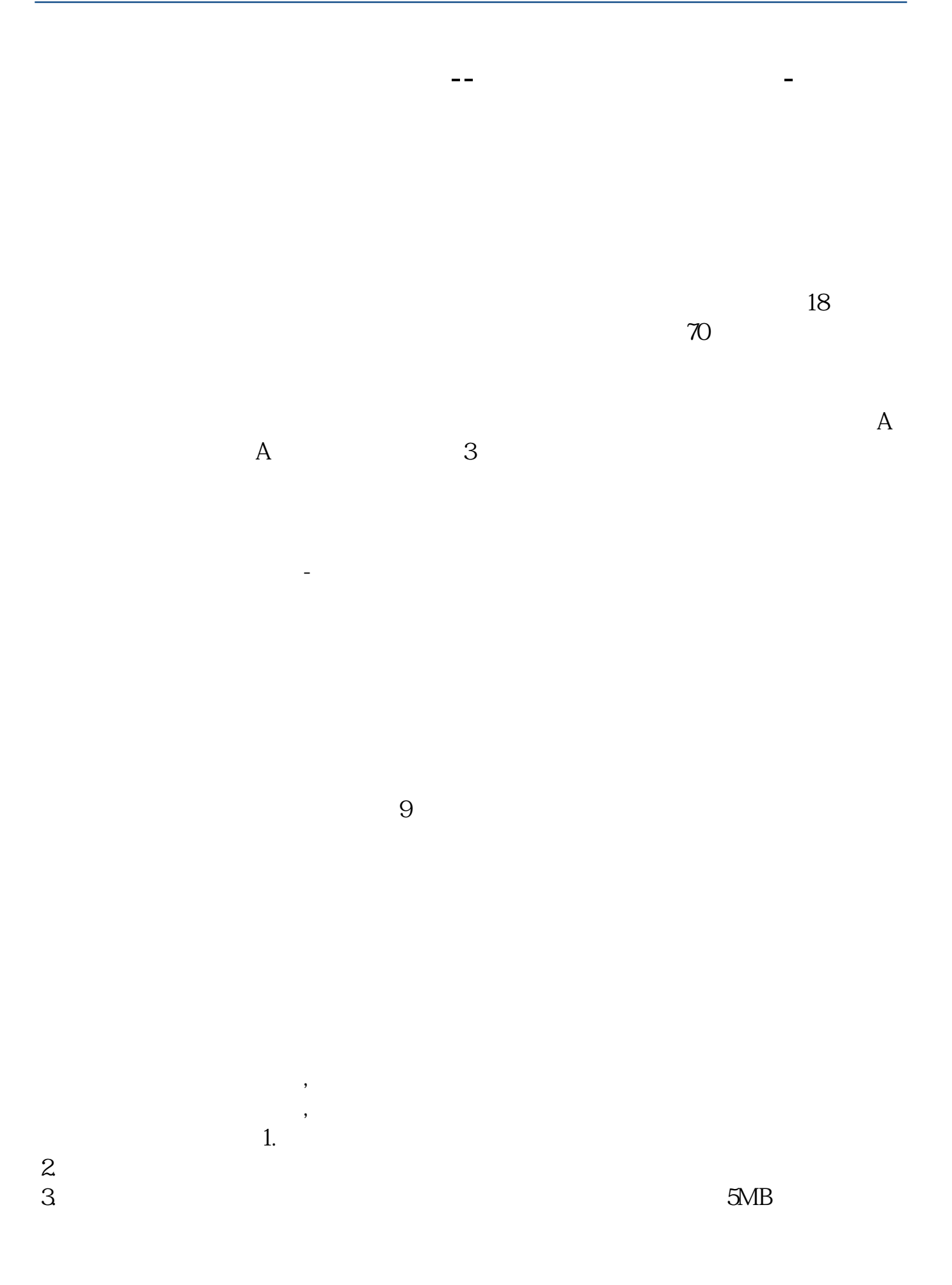

- $4.$
- $5.$
- $6.$
- 
- $7.$
- $8.$
- $9.$
- $10$

**2** 

![](_page_1_Figure_10.jpeg)

 $\overline{A}$  $A$  and  $3$ 

参考资料来源:百度百科-股票开户

![](_page_1_Figure_15.jpeg)

![](_page_1_Figure_16.jpeg)

![](_page_1_Figure_17.jpeg)

 $4.$ 

- $5.$
- $6.$
- 
- $7.$
- $8.$
- $9.$
- $10$

- 
- 1. 提前准备所需证件。  $2.$
- $3.$
- $4.$

 $2<sub>0</sub>$ 

 $\overline{1}$ 

 $1$ 

 $3 \nightharpoonup$ 

 $4\,$  $5$ 

![](_page_3_Figure_1.jpeg)

![](_page_4_Picture_37.jpeg)

https://www.gupiaozhishiba.com/article/6259.html